#### Метод пузырька

Сортировка массива

#### Алгоритм

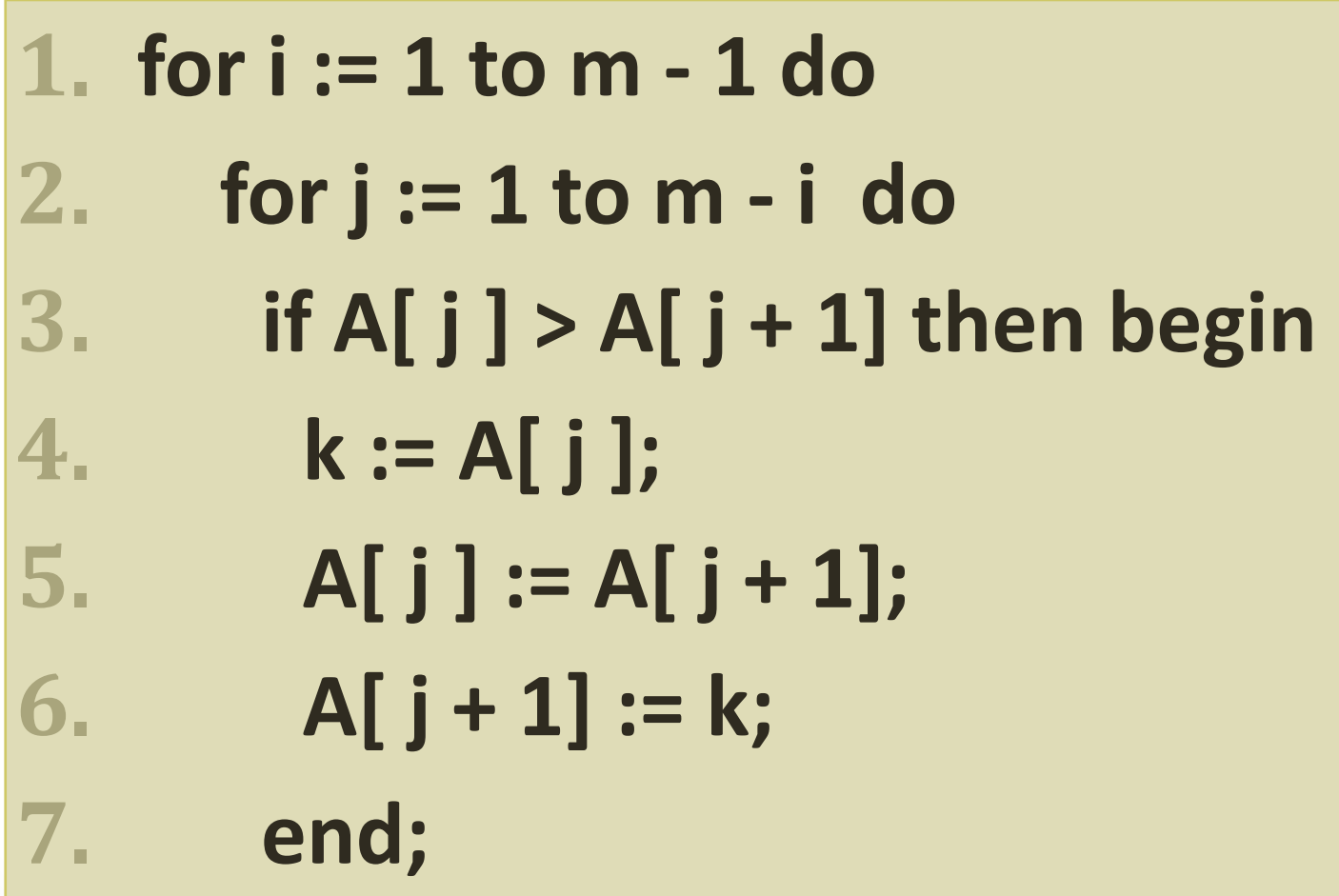

# 1 9 2 4 8 3 5 4 6 10

k

 $j := 1$ 

**i=1 j :=1 to 9** **if A[1] > A[ 2] then begin k := A[ 1 ]; A[ 1 ] := A[ 2 ]; A[ 2 ] := k;**

## k 1 9 2 4 8 3 5 4 6 10

**i=1 j :=1 to 9** **if A[ 2 ] > A[ 3 ] then begin k := A[ 2 ]; A[ 2 ] := A[ 3 ]; A[ 3 ] := k;**

 $j := 2$ 

#### k 1 2 9 4 8 3 5 4 6 10 **j :=** 3

**i=1 j :=1 to 9** **if A[ 3 ] > A[ 4 ] then begin k := A[ 3 ]; A[ 3 ] := A[ 4 ]; A[ 4 ] := k;**

## 1 | 2 | 4 | 9 | 8 | 3 | 5 | 4 | 6 | 10

k

**j :=** 4

**i=1 j :=1 to 9** **if A[ 4 ] > A[ 5 ] then begin k := A[ 4 ]; A[ 4 ] := A[ 5 ]; A[ 5 ] := k;**

## 1 | 2 | 4 | 8 | 9 | 3 | 5 | 4 | 6 | 10

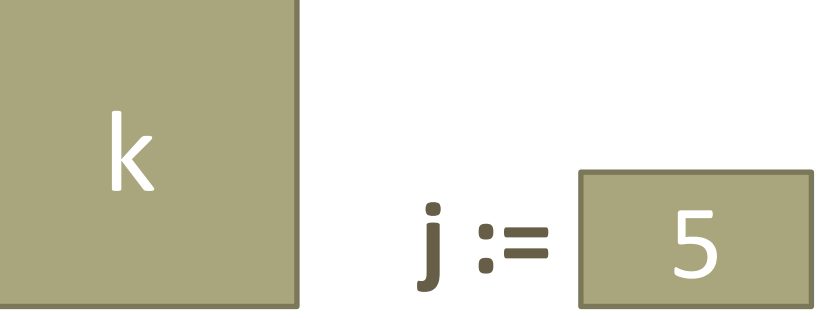

**i=1 j :=1 to 9** **if A[ 5 ] > A[ 6 ] then begin k := A[ 5 ]; A[ 5 ] := A[ 6 ]; A[ 6 ] := k;**

#### k 1 | 2 | 4 | 8 | 3 | 9 | 5 | 4 | 6 | 10 **j :=** 6

**i=1 j :=1 to 9** **if A[ 6 ] > A[ 7 ] then begin k := A[ 6 ]; A[ 6 ] := A[ 7 ]; A[ 7 ] := k;**

#### k 1 | 2 | 4 | 8 | 3 | 5 | 9 | 4 | 6 | 10 **j :=** 7

**i=1 j :=1 to 9** **if A[ 7 ] > A[ 8 ] then begin k := A[ 7 ]; A[ 7 ] := A[ 8 ]; A[ 8 ] := k;**

### k 1 | 2 | 4 | 8 | 3 | 5 | 4 | 9 | 6 | 10

**i=1 j :=1 to 9** **if A[ 8 ] > A[ 9 ] then begin k := A[ 8 ]; A[ 8 ] := A[ 9 ]; A[ 9 ] := k;**

**j :=** 8

#### k 1 | 2 | 4 | 8 | 3 | 5 | 4 | 6 | 9 | 10 **j :=** 9

**i=1 j :=1 to 9** **if A[ 9 ] > A[ 10 ] then begin k := A[ 9 ]; A[ 9 ] := A[ 10 ]; A[ 10 ] := k;**

## $1 || 2 || 4 || 8 || 3 || 5 || 4 || 6 || 9 || 10$

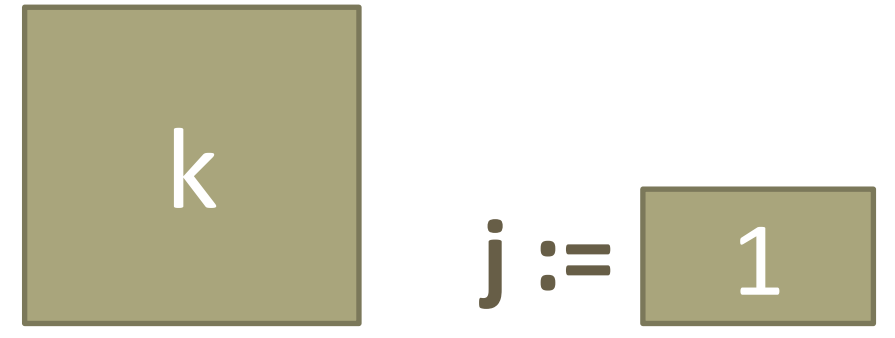

**i=2 j :=1 to 8** **if A[ 1 ] > A[ 2 ] then begin k := A[ 1 ]; A[ 1 ] := A[ 2 ]; A[ 2 ] := k;**

#### k  $1 || 2 || 4 || 8 || 3 || 5 || 4 || 6 || 9 || 10$  $j := 2$

**i=2 j :=1 to 8** **if A[ 2 ] > A[ 3 ] then begin k := A[ 2 ]; A[ 2 ] := A[ 3 ]; A[ 3 ] := k;**

## k  $1 || 2 || 4 || 8 || 3 || 5 || 4 || 6 || 9 || 10$

**i=2 j :=1 to 8** **if A[ 3 ] > A[ 4 ] then begin k := A[ 3 ]; A[ 3 ] := A[ 4 ]; A[ 4 ] := k;**

**j :=** 3

### k 1 | 2 | 4 | 8 | 3 | 5 | 4 | 6 | 9 | 10

**i=2 j :=1 to 8** **if A[ 4 ] > A[ 5 ] then begin k := A[ 4 ]; A[ 4 ] := A[ 5 ]; A[ 5 ] := k;**

**j :=** 4

### 1 | 2 | 4 | 3 | 8 | 5 | 4 | 6 | 9 | 10

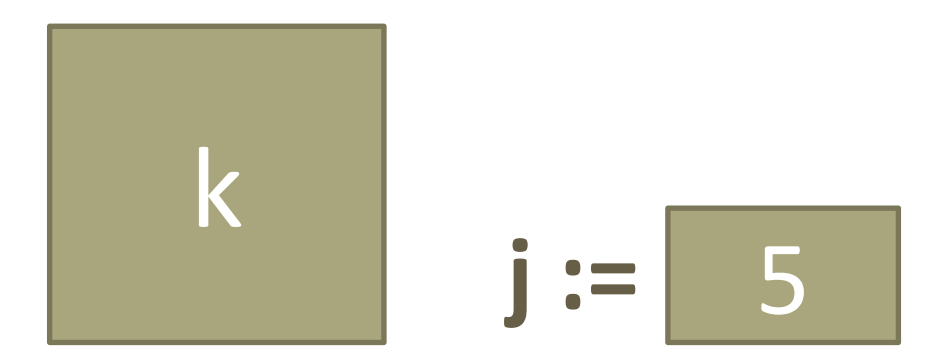

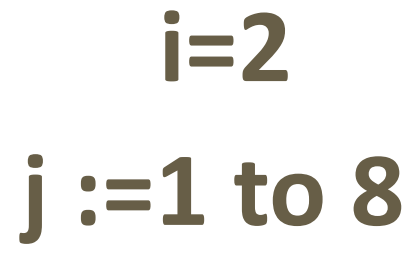

**if A[ 5 ] > A[ 6 ] then begin k := A[ 5 ]; A[ 5 ] := A[ 6 ]; A[ 6 ] := k;**

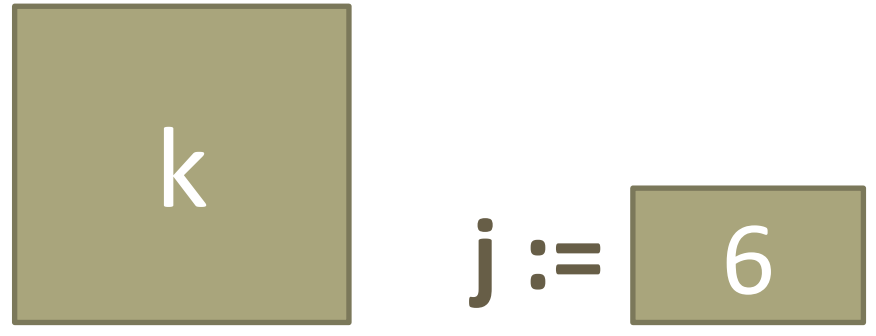

**i=2 j :=1 to 8** **if A[ 6 ] > A[ 7 ] then begin k := A[ 6 ]; A[ 6 ] := A[ 7 ]; A[ 7 ] := k;**

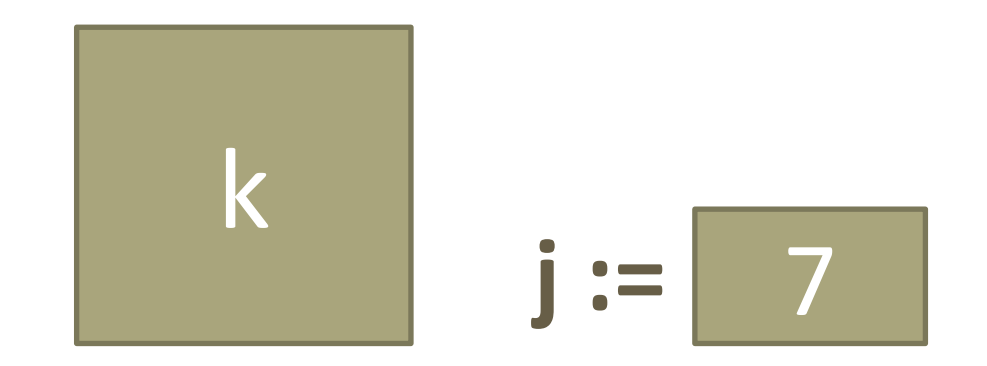

**i=2 j :=1 to 8** **if A[ 7 ] > A[ 8 ] then begin k := A[ 7 ]; A[ 7 ] := A[ 8 ]; A[ 8 ] := k;**

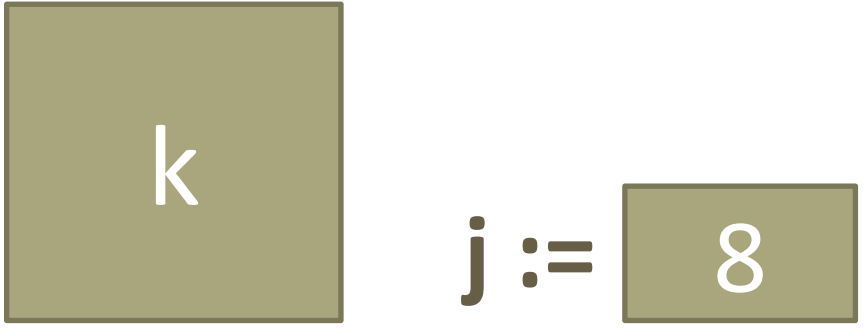

**i=2 j :=1 to 8** **if A[ 8 ] > A[ 9 ] then begin k := A[ 8 ]; A[ 8 ] := A[ 9 ]; A[ 9 ] := k;**

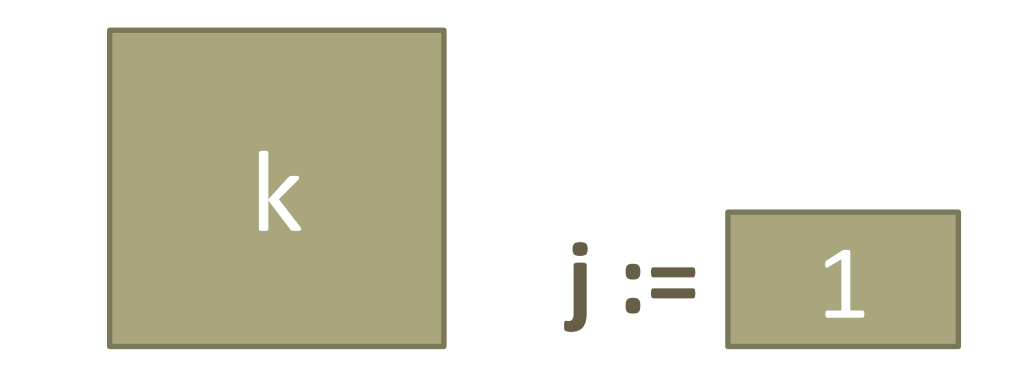

**i=3 j :=1 to 7** **if A[ 1 ] > A[ 2 ] then begin k := A[ 1 ]; A[ 1 ] := A[ 2 ]; A[ 2 ] := k;**

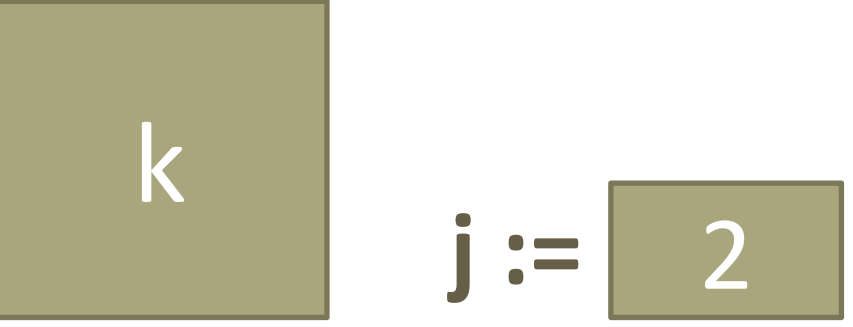

**i=3 j :=1 to 7** **if A[ 2 ] > A[ 3 ] then begin k := A[ 2 ]; A[ 2 ] := A[ 3 ]; A[ 3 ] := k;**

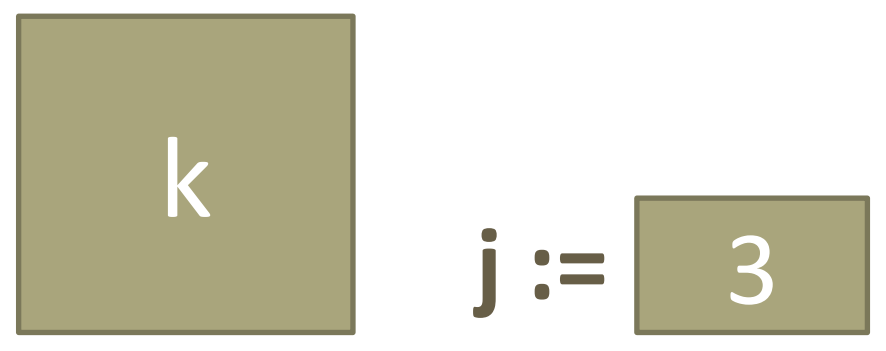

**i=3 j :=1 to 7** **if A[ 3 ] > A[ 4 ] then begin k := A[ 3 ]; A[ 3 ] := A[ 4 ]; A[ 4 ] := k;**

## 1 2 3 4 5 4 6 8 9 10

k **j :=** 4

**i=3 j :=1 to 7** **if A[ 4 ] > A[ 5 ] then begin k := A[ 4 ]; A[ 4 ] := A[ 5 ]; A[ 5 ] := k;**

## 1 2 3 4 5 4 6 8 9 10

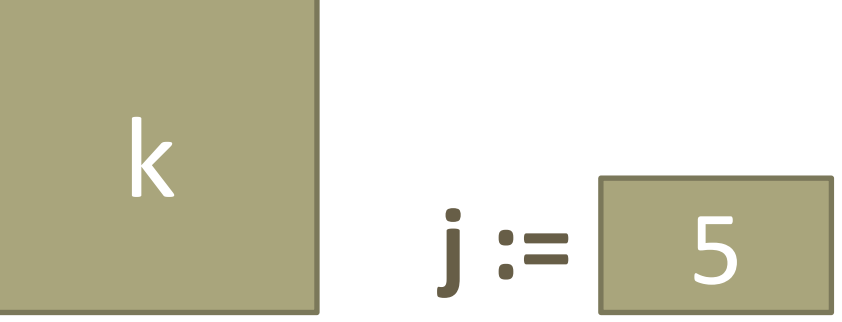

**i=3 j :=1 to 7** **if A[ 5 ] > A[ 6 ] then begin k := A[ 5 ]; A[ 5 ] := A[ 6 ]; A[ 6 ] := k;**

k

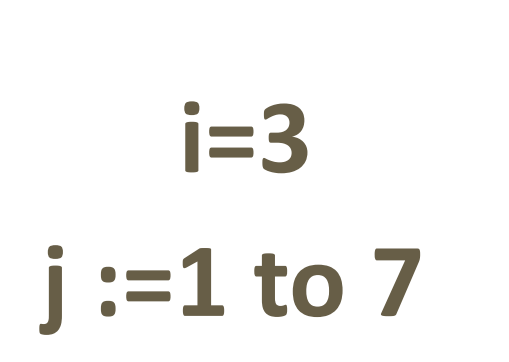

**if A[ 6 ] > A[ 7 ] then begin k := A[ 6 ]; A[ 6 ] := A[ 7 ]; A[ 7 ] := k;**

**j :=** 6

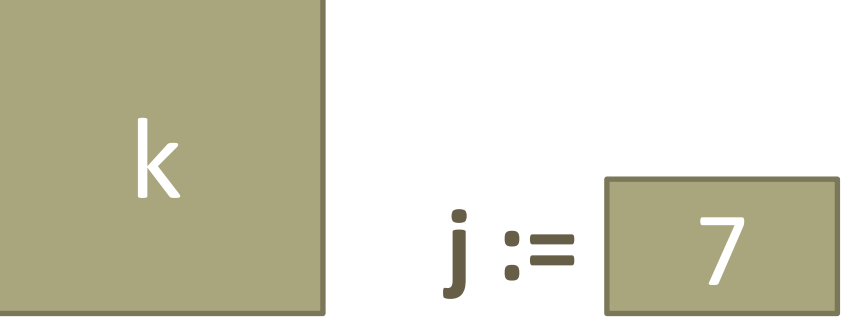

**i=3 j :=1 to 7** **if A[ 7 ] > A[ 8 ] then begin k := A[ 7 ]; A[ 7 ] := A[ 8 ]; A[ 8 ] := k;**

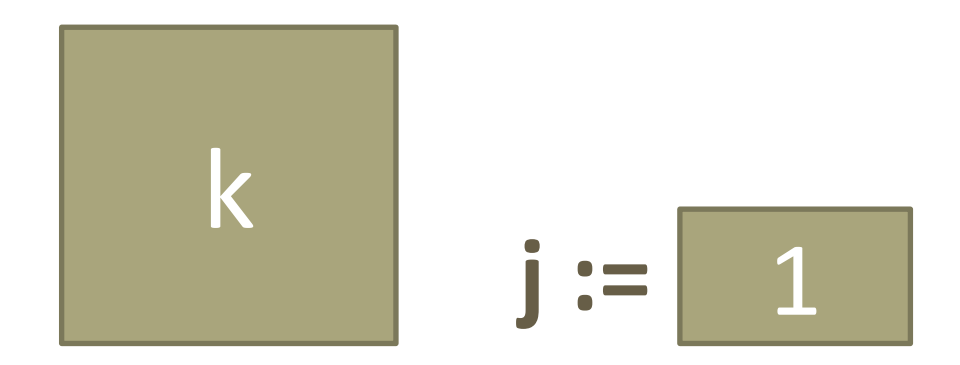

**i=4 j :=1 to 6** **if A[ 1 ] > A[ 2 ] then begin k := A[ 1 ]; A[ 1 ] := A[ 2 ]; A[ 2 ] := k;**

 $j := 2$ 

**i=4 j :=1 to 6** **if A[ 2 ] > A[ 3 ] then begin k := A[ 2 ]; A[ 2 ] := A[ 3 ]; A[ 3 ] := k;**

k

**i=4 j :=1 to 6** **if A[ 3 ] > A[ 4 ] then begin k := A[ 3 ]; A[ 3 ] := A[ 4 ]; A[ 4 ] := k;**

**j :=** 3

k

**j :=** 4

**i=4 j :=1 to 6** **if A[ 4 ] > A[ 5 ] then begin k := A[ 4 ]; A[ 4 ] := A[ 5 ]; A[ 5 ] := k;**

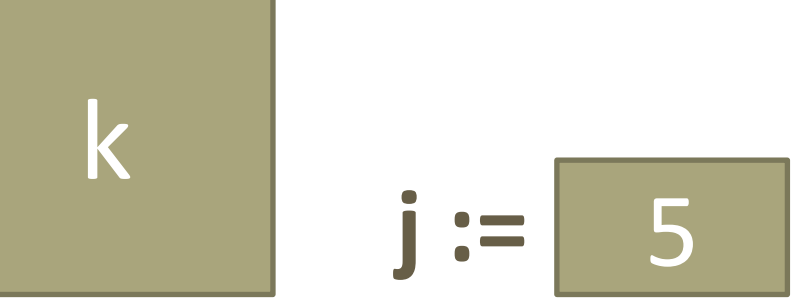

**i=4 j :=1 to 6** **if A[ 5 ] > A[ 6 ] then begin k := A[ 5 ]; A[ 5 ] := A[ 6 ]; A[ 6 ] := k;**

k

**j :=** 6

**i=4 j :=1 to 6** **if A[ 6 ] > A[ 7 ] then begin k := A[ 6 ]; A[ 6 ] := A[ 7 ]; A[ 7 ] := k;**

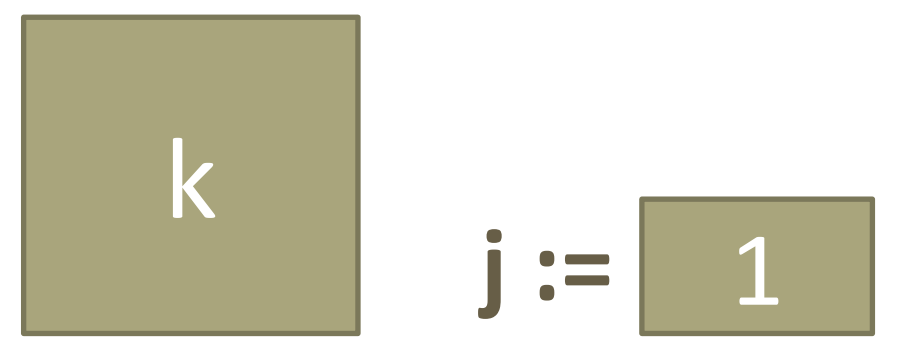

**i=5 j :=1 to 5** **if A[ 1 ] > A[ 2 ] then begin k := A[ 1 ]; A[ 1 ] := A[ 2 ]; A[ 2 ] := k;**

#### k 1 2 3 4 4 5 6 8 9 10  $j := 2$

**i=5 j :=1 to 5** **if A[ 2 ] > A[ 3 ] then begin k := A[ 2 ]; A[ 2 ] := A[ 3 ]; A[ 3 ] := k;**

#### $1 || 2 || 3 || 4 || 4 || 5 || 6 || 8 || 9 || 10$

Программа будет выполнятся до конца цикла для j и для i.

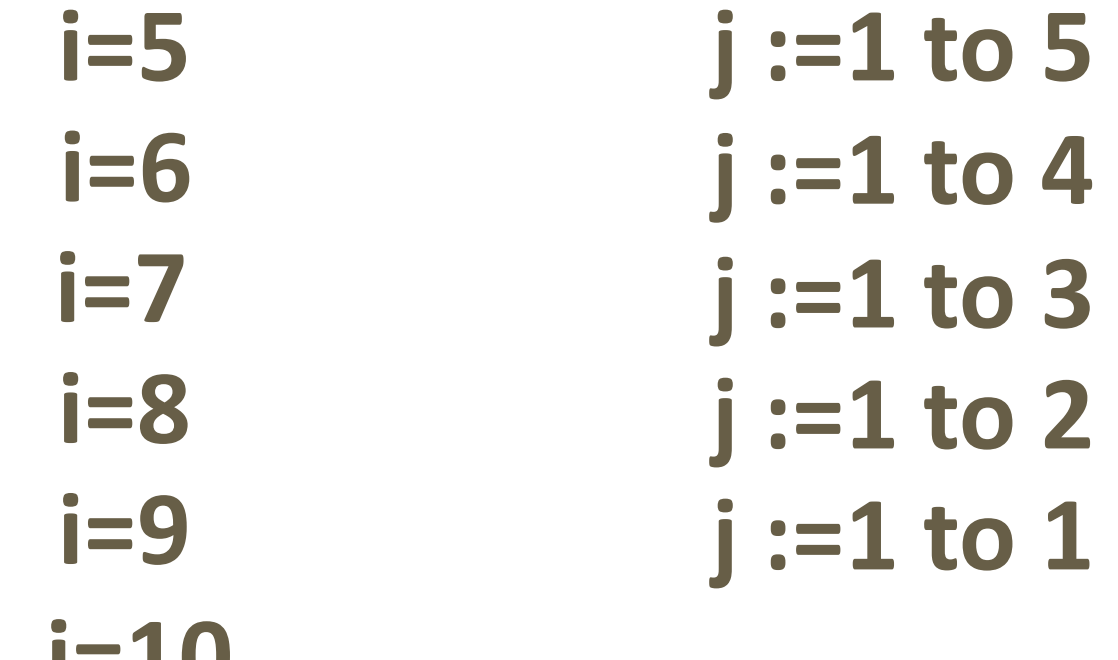

**i=10**